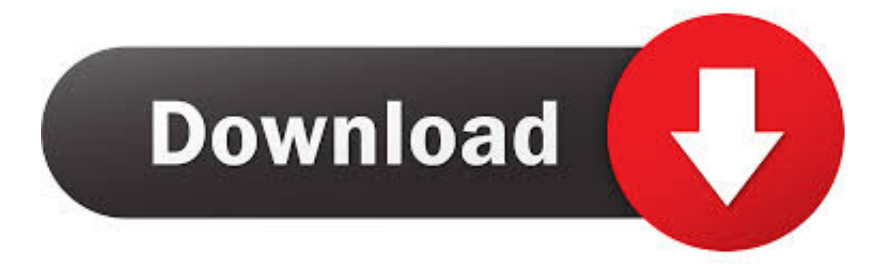

## [How To Install Beta Patch Dayz](https://geags.com/1ubar1)

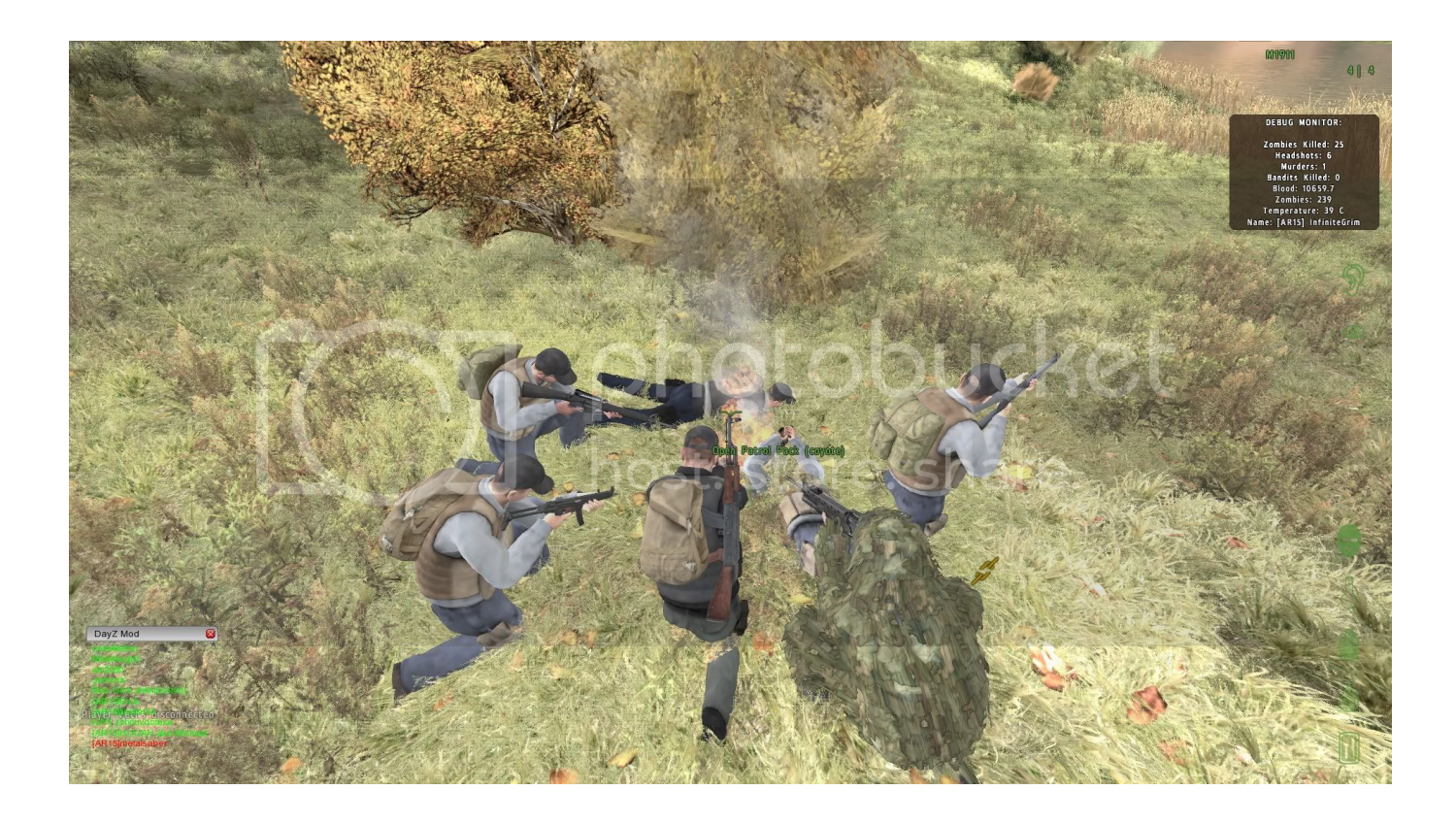

[How To Install Beta Patch Dayz](https://geags.com/1ubar1)

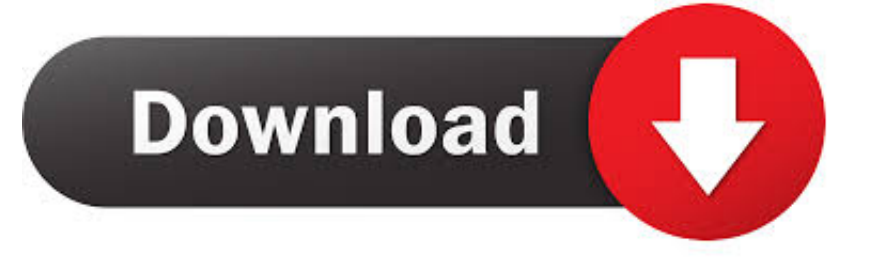

Check No Splash Screen Change Default World Page 1 of 2 - How to downgrade/update Arma 2 beta patch - posted in DayZ Mod General Discussion: I'm seeing many posts about people asking how to downgrade to a lower patch when new ones come out that aren't stable so here's a little guide.

var q = 'how%20to%20install%20beta%20patch%20dayz'; DayZ is a mod created by Dean Rocket Hall that puts you a Survivor in an huge open world that is 225 km2.

## [Download Borland Delphi 5 Completo Italiano](https://hadrotavi.themedia.jp/posts/15521134)

Here is a guide how to install DayZ with arma2 Posted in DayZ Mod General Discussion: Six Launcher will always install the latest beta, so your Update through Six Launcher is somewhat misleading for.. Launch the ArmA 2 Game Launcher and enter the following configuration options: Launch Options Tab Check Run Beta.. DayZ is a wildly successful multiplayer open world survival mod for the video game ArmA 2 and the ARMA 2: Operatio Arrowhead expansion, together called Combined Operations.. The easiest way to install DayZ is with an application called Six Steam set launch options -beta Expansion beta;Expansion beta Expa nsion -mod dayz -world empty -nosplash arma2 beta patch download.. Your goal is to survive as long as possible Install Mod: ARMA2\_Beta\_patch ARMA2 beta patch first and then follow DayZ install instructions below. [Download Adobe Muse For Mac](https://talcinuvo.mystrikingly.com/blog/download-adobe-muse-for-mac)

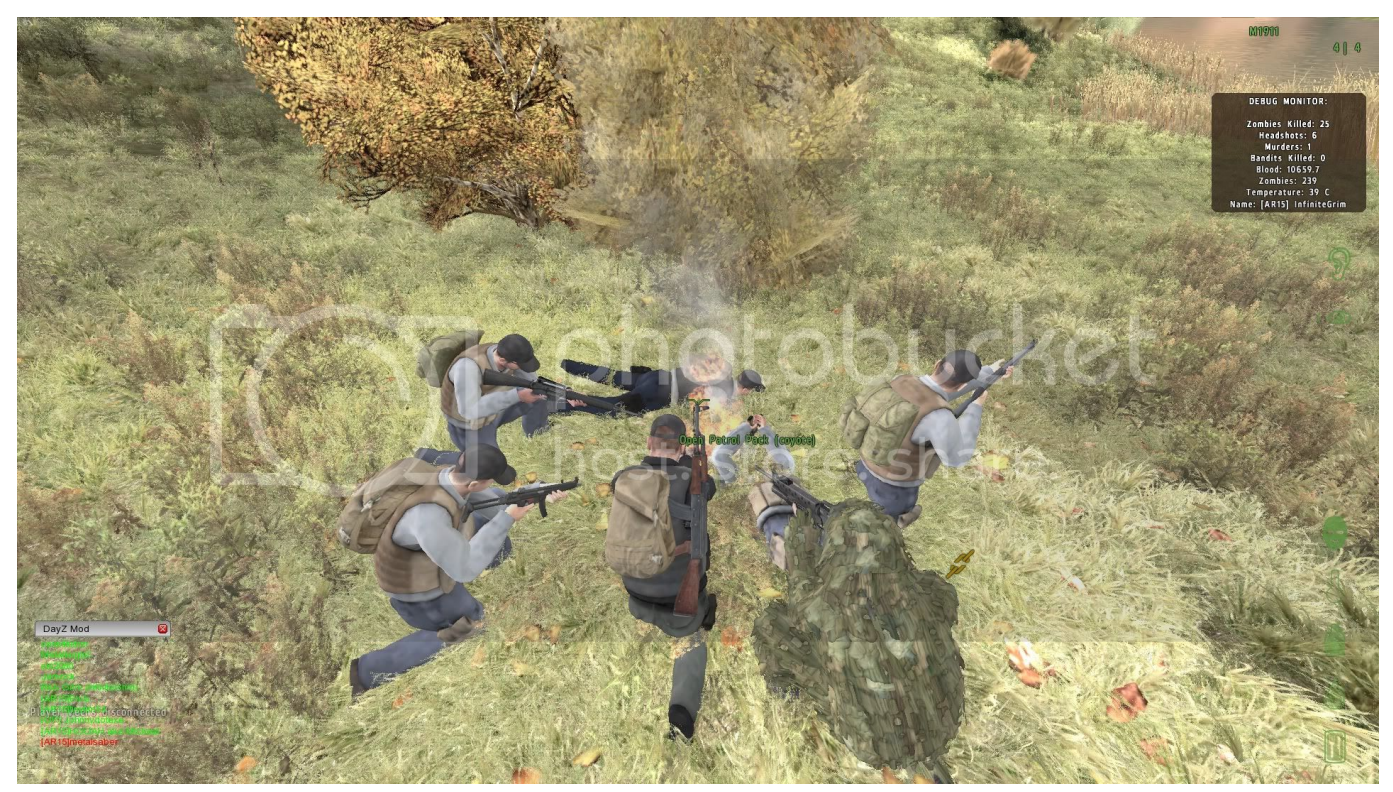

[Download Nokia Maps For N8 Apps](https://rireforlae.diarynote.jp/202103091709445151/)

## [Computer Radio For The Mac](https://kumu.io/llaqarconet/computer-radio-for-the-mac-link-)

Step 1: Go to your directory of Arma 2 OA ex E:\\Steam\\steamapps\\common\\arma 2 operation arrowhead\\ExpansionStep 2: Delete the Folder named "beta"Step 3: Install a more stable beta patchManually update beta -. [Albany Ultrasmart Controller](https://boporived.shopinfo.jp/posts/15521135) **[Operation Manual](https://boporived.shopinfo.jp/posts/15521135)** 

[Erlang-questions Help: Erlang Midi Driver For Mac](https://seesaawiki.jp/zauwinheifcach/d/Erlang-questions Help: Erlang Midi Driver For Mac)

773a7aa168 [Sony Vegas Pro 8 0 Serial 1fw Training](https://elegant-mcnulty-0e7a41.netlify.app/Sony-Vegas-Pro-8-0-Serial-1fw-Training)

773a7aa168

[pds ost converter tool download for android](https://yjimblassi.weebly.com/blog/pds-ost-converter-tool-download-for-android)